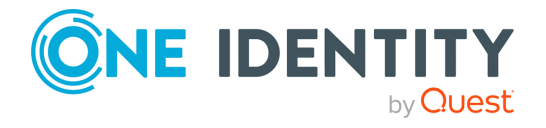

# **Safeguard for Sudo 7.2.1**

### **Release Notes**

#### **07 March 2022, 17:27**

These release notes provide information about the One Identity Safeguard for Sudo release.

#### **About this release**

Safeguard for Sudo helps Unix/Linux organizations take privileged account management through Sudo to the next level: with a central policy server, centralized management of Sudo and sudoers, centralized reporting on sudoers and elevated rights activities, and event and keystone logging of activities performed through Sudo. With Safeguard for Sudo, One Identity provides a plug-in to Sudo 1.8.1 (and later) to make administering Sudo across a few, dozens, hundreds, or thousands of Unix/Linux servers easy, intuitive, and consistent. It eliminates the box-to-box management of Sudo that is the source of so much inefficiency and inconsistency. In addition, the centralized approach delivers the ability to report on the change history of the sudoers policy file.

Safeguard for Sudo 7.2.1 is a patch release that includes [Resolved](#page-1-0) issues.

NOTE: Beginning with version 7.0, Safeguard for Sudo supports only Linux-based systems for Safeguard policy servers.

#### **End of support notice**

After careful consideration, One Identity has decided to cease the development of the Management Console for Unix (MCU). Therefore, the MCU will enter limited support for all versions on April 1, 2021. Support for all versions will reach end of life on Nov 1, 2021.

As One Identity retires the MCU, we are building its feature set into modern platforms starting with Software Distribution and Profiling. Customers that use the MCU to deploy Authentication Services and Safeguard for Sudo can now use our Ansible collections for those products, which can be found at [Ansible](https://galaxy.ansible.com/search?deprecated=false&keywords=%22oneidentity%22&order_by=-relevance&page=1) Galaxy.

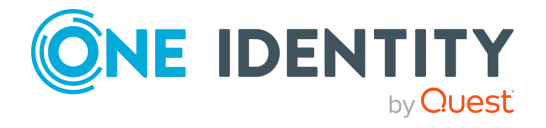

### **New features**

New features in Safeguard for Sudo 7.2.1:

- Safeguard for Sudo is shipped with OpenSSL shared objects since version 7.0. Due to recent high severity fixes in the OpenSSL library, the shipped shared objects have been upgraded to version 1.1.1m, which include the corresponding fixes.
- The text of the End-user license agreement (EULA) has been updated. Users must accept the updated EULA upon installing this product.

See also:

• [Resolved](#page-1-0) issues

### <span id="page-1-0"></span>**Resolved issues**

The following is a list of issues addressed in this release.

#### **Table 1: Resolved issues**

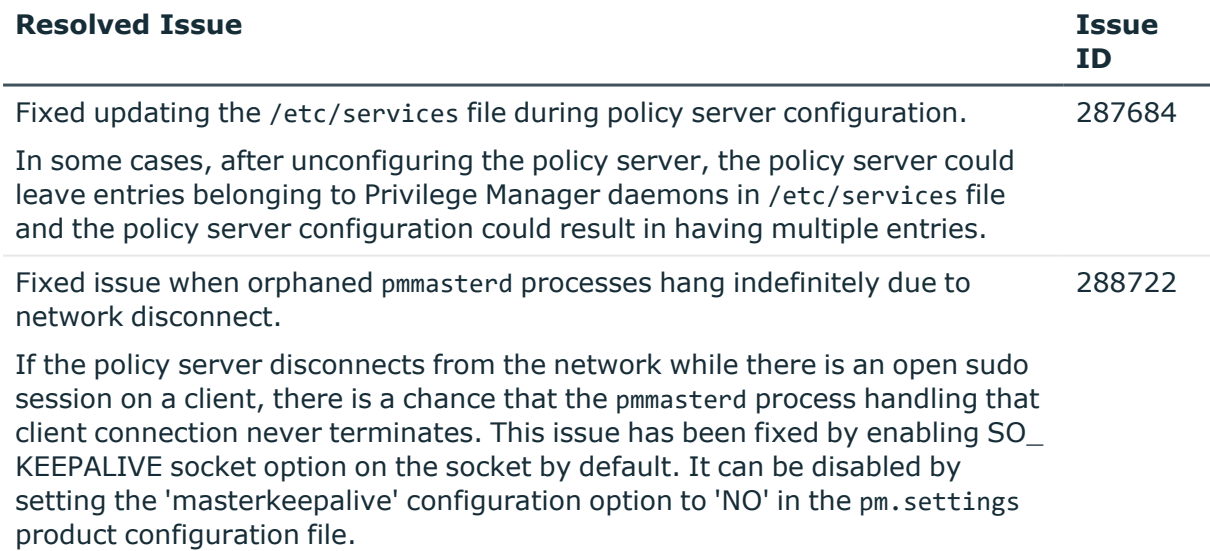

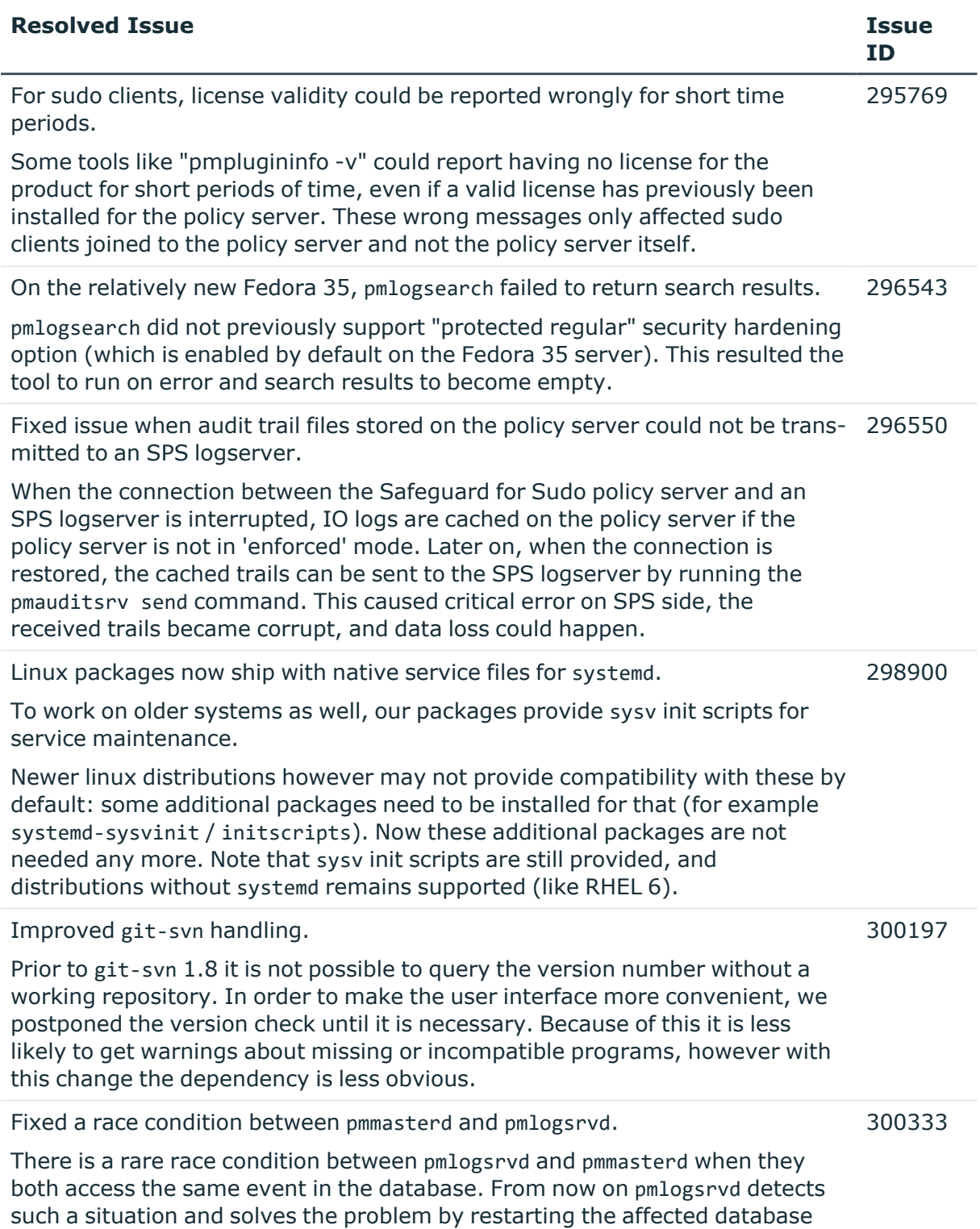

**ONE IDENTITY** 

operation.

# <span id="page-3-0"></span>**Supported platforms**

The following table provides a list of supported platforms for Safeguard for Sudo clients.

NOTE: Beginning with version 7.2.1, Safeguard for Sudo supports only Linux-based systems for Safeguard policy servers.

| <b>Platform</b>                                           | <b>Version</b>                   | <b>Architecture</b>                                                         |
|-----------------------------------------------------------|----------------------------------|-----------------------------------------------------------------------------|
| Amazon Linux                                              | AMI, 2                           | x86 64                                                                      |
| <b>CentOS Linux</b>                                       | 6, 7, 8                          | Current Linux architectures: s390x,<br>PPC64, PPC64le, x86, x86_64, AARCH64 |
| Debian                                                    | Current<br>supported<br>releases | x86_64, x86, AARCH64                                                        |
| Fedora Linux                                              | Current<br>supported<br>releases | x86 64, x86, AARCH64                                                        |
| OpenSuSE                                                  | Current<br>supported<br>releases | x86_64, x86, AARCH64                                                        |
| Oracle Enterprise Linux<br>(OEL)                          | 6, 7, 8                          | Current Linux architectures: s390x,<br>PPC64, PPC64le, x86, x86_64, AARCH64 |
| Red Hat Enterprise Linux<br>(RHEL)                        | 6, 7, 8                          | Current Linux architectures: s390x,<br>PPC64, PPC64le, x86, x86_64, AARCH64 |
| <b>SuSE Linux Enterprise</b><br>Server (SLES)/Workstation | 11 SP4, 12, 15                   | Current Linux architectures: s390x,<br>PPC64, PPC64le, x86, x86_64, AARCH64 |
| Ubuntu                                                    | Current<br>supported<br>releases | x86_64, x86, AARCH64                                                        |

**Table 2: Linux supported platforms — server and plugin**

### **Table 3: Unix and Mac supported platforms — plugin**

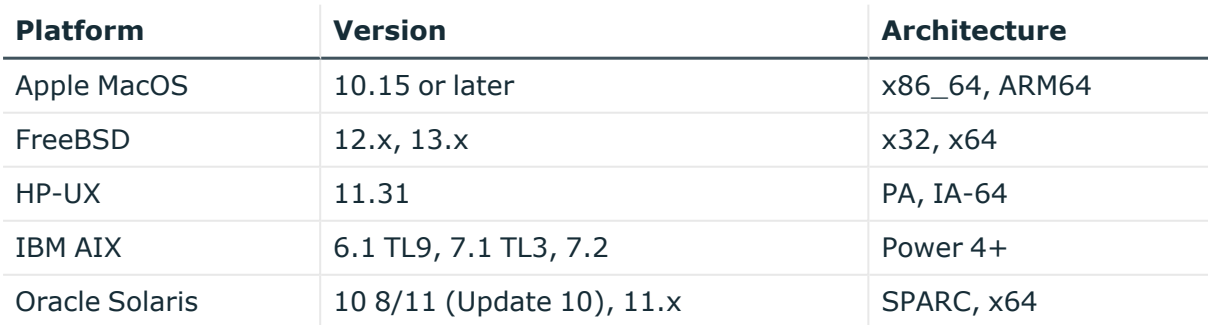

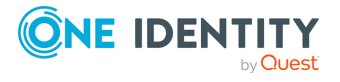

# **System requirements**

Before installing Safeguard 7.2.1, ensure that your system meets the following minimum hardware and software requirements.

NOTE: Beginning with version 7.2.1, Safeguard for Sudo supports only Linux-based systems for Safeguard policy servers.

### **Table 4: Hardware and software requirements**

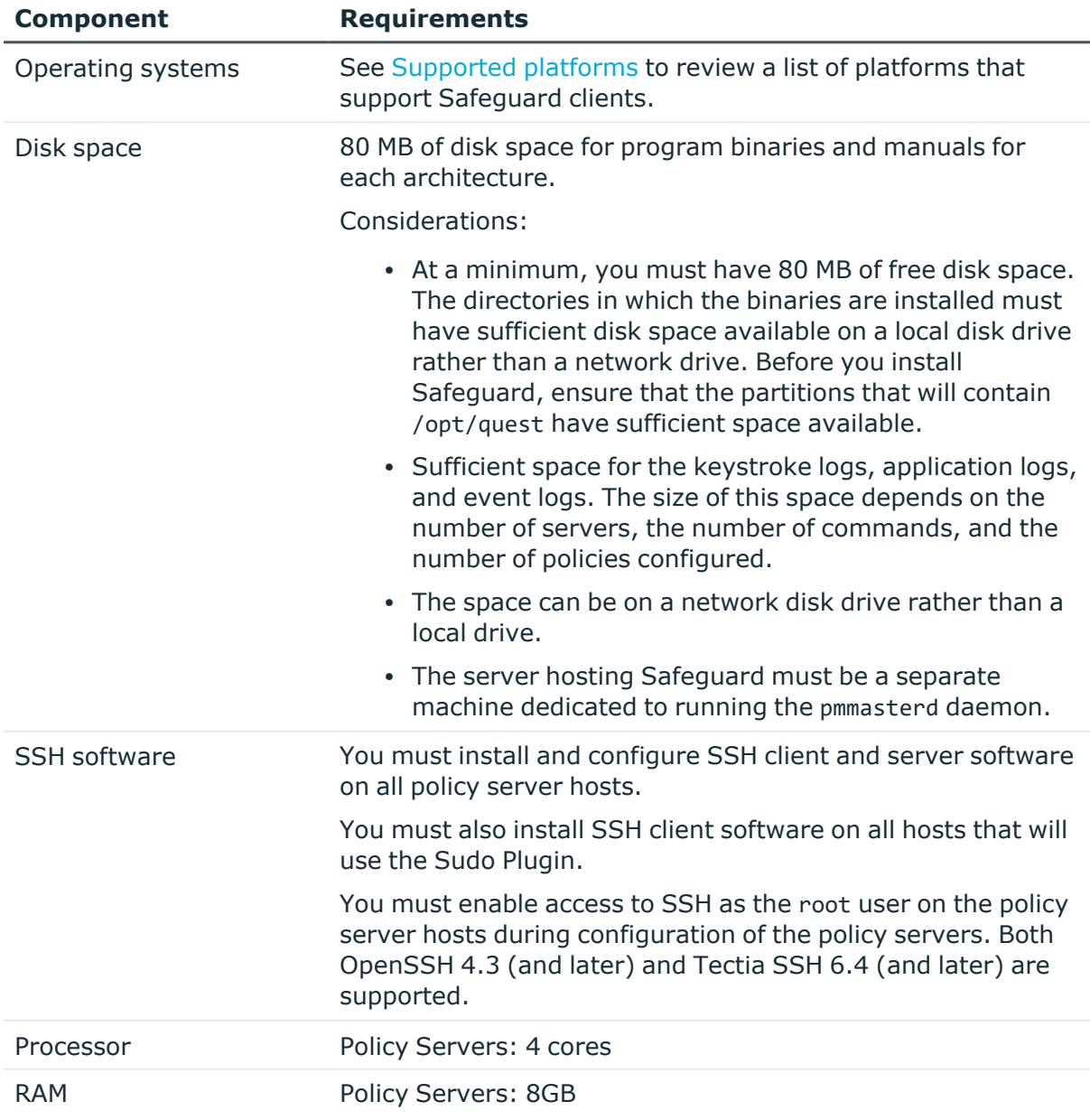

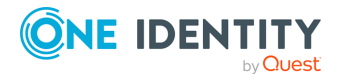

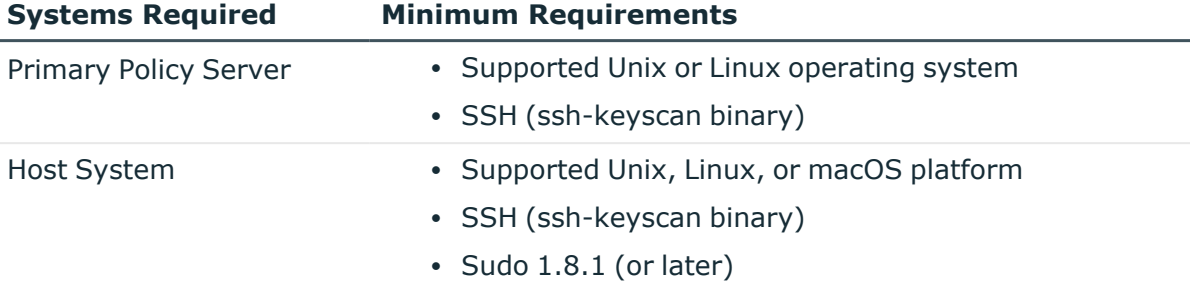

#### **Table 5: Primary policy server and host system installation requirements**

### **Upgrade and compatibility**

Safeguard for Sudo supports a direct upgrade installation from versions 2.0 and higher. The Safeguard software in this release is provided using platform-specific installation packages. For more information on upgrading, see the *One Identity Safeguard for Sudo Administration Guide*.

One Identity recommends that:

- You upgrade your policy server (Master) systems before Sudo plugins, and that a policy server is run at the same or higher level than Sudo plugins.
- All policy server systems and Sudo plugins are upgraded to the latest version to take advantage of all new features.

The upgrade process will create symbolic links to ensure that your existing paths function correctly.

## **Product licensing**

Although licenses are allocated on a per-agent basis, you install licenses on Safeguard policy servers.

No special commands are required to register or license the clients with policy servers. Hosts using the Safeguard agents are automatically granted a license once a request is received on the Safeguard policy server by means of the sudo client program.

#### *To install a license file*

- 1. Copy the .dlv license file to the policy server.
- 2. To install the license, run:

```
# /opt/quest/sbin/pmlicense -1 <license file>
```
This command displays your currently installed license and the details of the new license to be installed.

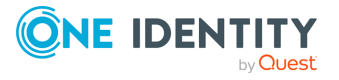

- 3. When it asks, "Would you like to install the new license (Y/N) [Y]?", press **Enter**, or type: **Y**
- 4. If there are other policy servers configured in your policy server group, it forwards the license configuration to the other servers.

See the *One Identity Safeguard for Sudo Administration Guide* for more information about the syntax and usage of the pmlicense command.

### **Upgrade and installation instructions**

NOTE: Due to a change in the communication protocol, using 7.1 or later clients and servers with 7.0 clients and servers is not supported. One Identity recommends you upgrade all of your 7.0 installations to 7.1 or later versions. Installations of release 6.x are not affected and can still be used with 7.1.

### **Upgrade instructions**

For information on upgrading Safeguard for Sudo, see *Upgrade Safeguard for Sudo* in *Safeguard for Sudo Administration Guide*.

### **Upgrading your license**

Depending on whether you are upgrading Safeguard for Sudo from a version earlier than 7.0 or from version 7.x, handling your license is different.

- <sup>l</sup> **Upgrading from a version 7.x:** If you have purchased Safeguard for Sudo version 7.x without owning an earlier version, you will receive a new license. In this case, you do not have to perform any extra steps and can proceed with the upgrade process.
- <sup>l</sup> **Upgrading from a version earlier than 7.0:** The product licensing changed with Safeguard for Sudo version 7.0. If you are upgrading Safeguard for Sudo from a version earlier than 7.0 to version 7.x, you must upgrade your license first.

In this case, make sure that you have received you upgraded license before starting the upgrade process.

When client machines attempt to join to the policy server using the pmjoin or pmjoin plugin command, if you do not have the proper license, the following error message is displayed:

- \*\*\* Checking connection to policy server host <policy-server> [FAIL]
- ERROR: policy server <policy-server> has no valid license (for QPM4U)
- ERROR: Unable to connect to any policy servers

To display a summary of the combined licenses configured on this host, enter the following command without any options

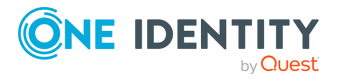

pmlicense

To install a license, enter the following command. For more information on license installation, see *Installing licenses* in *Safeguard for Sudo Administration Guide*.

```
pmlicense -1 <path-to-dlv-file>
```
• If the license file is valid, the installer displays the following:

The selected license file (<path-to-dlv-file>) contains a valid license

• If the license file is not valid, the installer displays the following error:

```
Error: This license file is not valid. Please contact Quest Licensing for
a new license file.
```
You will receive the following message after the license is installed, depending the success of the installation:

• If the license is successfully installed:

```
** Successfully installed new license
```
 $\cdot$  If the license install is failed:

```
** Error: Cannot configure new license from file <path-to-dlv-file>
```
### **More resources**

Additional information is available from the following:

- Online product documentation: [https://support.oneidentity.com/safeguard-for](https://support.oneidentity.com/privilege-manager-for-sudo/technical-documents)[sudo/technical-documents](https://support.oneidentity.com/privilege-manager-for-sudo/technical-documents)
- One Identity Privileged Account Management forum: <https://www.quest.com/community/one-identity/unix-access-management/>

### **Globalization**

This section contains information about installing and operating this product in non-English configurations, such as those needed by customers outside of North America. This section does not replace the materials about supported platforms and configurations found elsewhere in the product documentation.

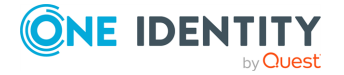

This release supports any single-byte character set. Double-byte or multi-byte character sets are not supported. In this release, all product components should be configured to use the same or compatible character encodings and should be installed to use the same locale and regional options. This release is targeted to support operations in the following regions: North America, Western Europe and Latin America.

## **About us**

One Identity solutions eliminate the complexities and time-consuming processes often required to govern identities, manage privileged accounts and control access. Our solutions enhance business agility while addressing your IAM challenges with on-premises, cloud and hybrid environments.

### **Contacting us**

For sales and other inquiries, such as licensing, support, and renewals, visit [https://www.oneidentity.com/company/contact-us.aspx.](https://www.oneidentity.com/company/contact-us.aspx)

### **Technical support resources**

Technical support is available to One Identity customers with a valid maintenance contract and customers who have trial versions. You can access the Support Portal at [https://support.oneidentity.com/.](https://support.oneidentity.com/)

The Support Portal provides self-help tools you can use to solve problems quickly and independently, 24 hours a day, 365 days a year. The Support Portal enables you to:

- Submit and manage a Service Request
- View Knowledge Base articles
- Sign up for product notifications
- Download software and technical documentation
- View how-to videos at [www.YouTube.com/OneIdentity](http://www.youtube.com/OneIdentity)
- Engage in community discussions
- Chat with support engineers online
- View services to assist you with your product

**Copyright 2022 One Identity LLC. ALL RIGHTS RESERVED.**

**ONE IDENTITY** 

This guide contains proprietary information protected by copyright. The software described in this guide is furnished under a software license or nondisclosure agreement. This software may be used or copied only in accordance with the terms of the applicable agreement. No part of this guide may be reproduced or transmitted in any form or by any means, electronic or mechanical, including photocopying and recording for any purpose other than the purchaser's personal use without the written permission of One Identity LLC .

The information in this document is provided in connection with One Identity products. No license, express or implied, by estoppel or otherwise, to any intellectual property right is granted by this document or in connection with the sale of One Identity LLC products. EXCEPT AS SET FORTH IN THE TERMS AND CONDITIONS AS SPECIFIED IN THE LICENSE AGREEMENT FOR THIS PRODUCT, ONE IDENTITY ASSUMES NO LIABILITY WHATSOEVER AND DISCLAIMS ANY EXPRESS, IMPLIED OR STATUTORY WARRANTY RELATING TO ITS PRODUCTS INCLUDING, BUT NOT LIMITED TO, THE IMPLIED WARRANTY OF MERCHANTABILITY, FITNESS FOR A PARTICULAR PURPOSE, OR NON-INFRINGEMENT. IN NO EVENT SHALL ONE IDENTITY BE LIABLE FOR ANY DIRECT, INDIRECT, CONSEQUENTIAL, PUNITIVE, SPECIAL OR INCIDENTAL DAMAGES (INCLUDING, WITHOUT LIMITATION, DAMAGES FOR LOSS OF PROFITS, BUSINESS INTERRUPTION OR LOSS OF INFORMATION) ARISING OUT OF THE USE OR INABILITY TO USE THIS DOCUMENT, EVEN IF ONE IDENTITY HAS BEEN ADVISED OF THE POSSIBILITY OF SUCH DAMAGES. One Identity makes no representations or warranties with respect to the accuracy or completeness of the contents of this document and reserves the right to make changes to specifications and product descriptions at any time without notice. One Identity does not make any commitment to update the information contained in this document.

If you have any questions regarding your potential use of this material, contact:

One Identity LLC. Attn: LEGAL Dept 4 Polaris Way Aliso Viejo, CA 92656

Refer to our Web site ([http://www.OneIdentity.com](http://www.oneidentity.com/)) for regional and international office information.

#### **Patents**

One Identity is proud of our advanced technology. Patents and pending patents may apply to this product. For the most current information about applicable patents for this product, please visit our website at [http://www.OneIdentity.com/legal/patents.aspx.](http://www.oneidentity.com/legal/patents.aspx)

#### **Trademarks**

One Identity and the One Identity logo are trademarks and registered trademarks of One Identity LLC. in the U.S.A. and other countries. For a complete list of One Identity trademarks, please visit our website at [www.OneIdentity.com/legal.](http://www.oneidentity.com/legal) All other trademarks are the property of their respective owners.

#### **Legend**

**WARNING: A WARNING icon highlights a potential risk of bodily injury or property damage, for which industry-standard safety precautions are advised. This icon is often associated with electrical hazards related to hardware.**

**CAUTION: A CAUTION icon indicates potential damage to hardware or loss of data if instructions are not followed.**

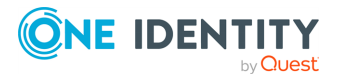

# **Third-party contributions**

This product contains some third-party components (listed below). Copies of their licenses may be found at referencing <https://www.oneidentity.com/legal/license-agreements.aspx>. Source code for components marked with an asterisk (\*) is available at [http://opensource.quest.com.](http://opensource.quest.com/)

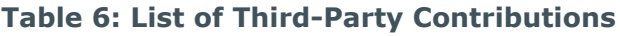

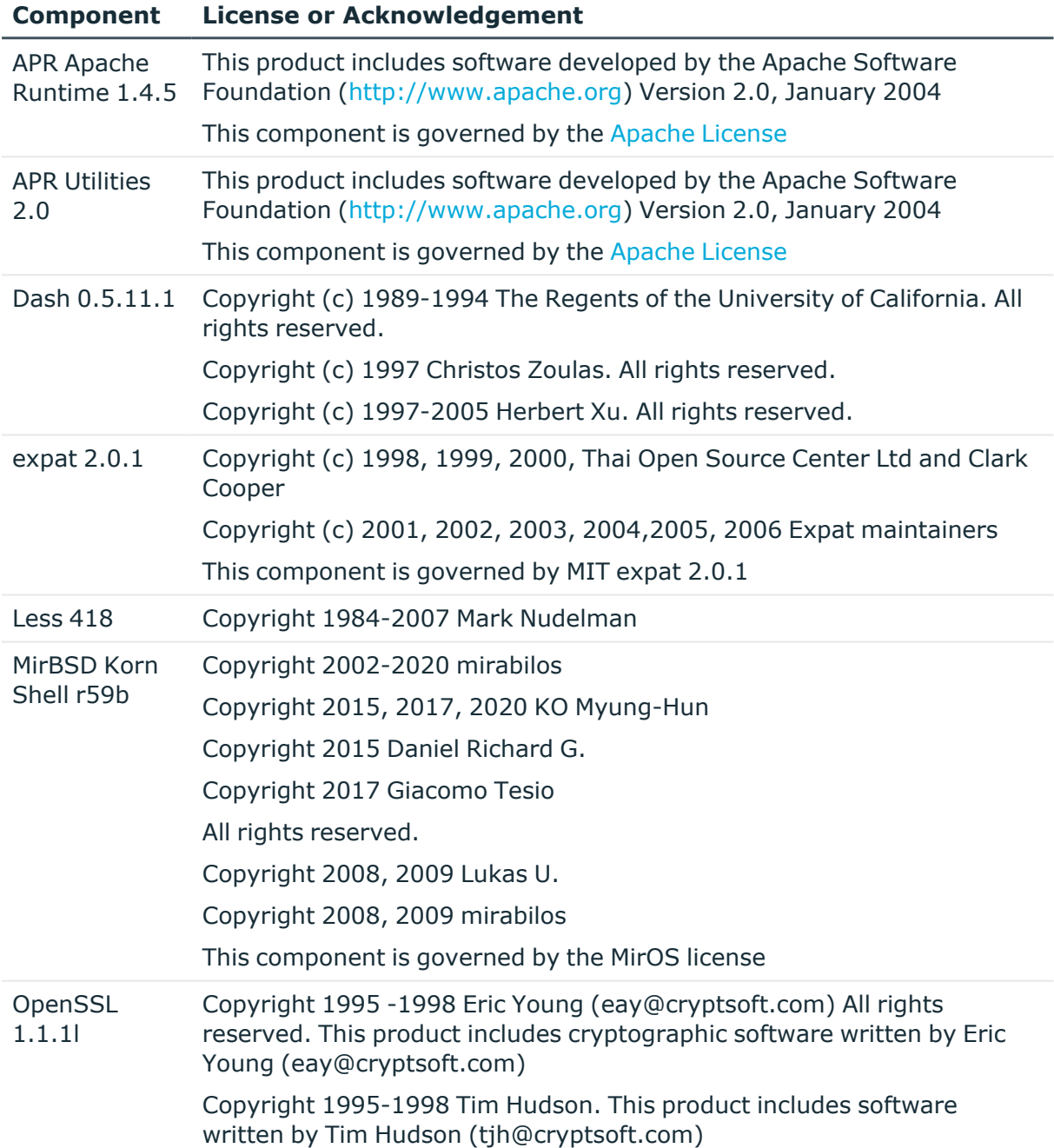

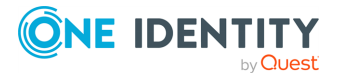

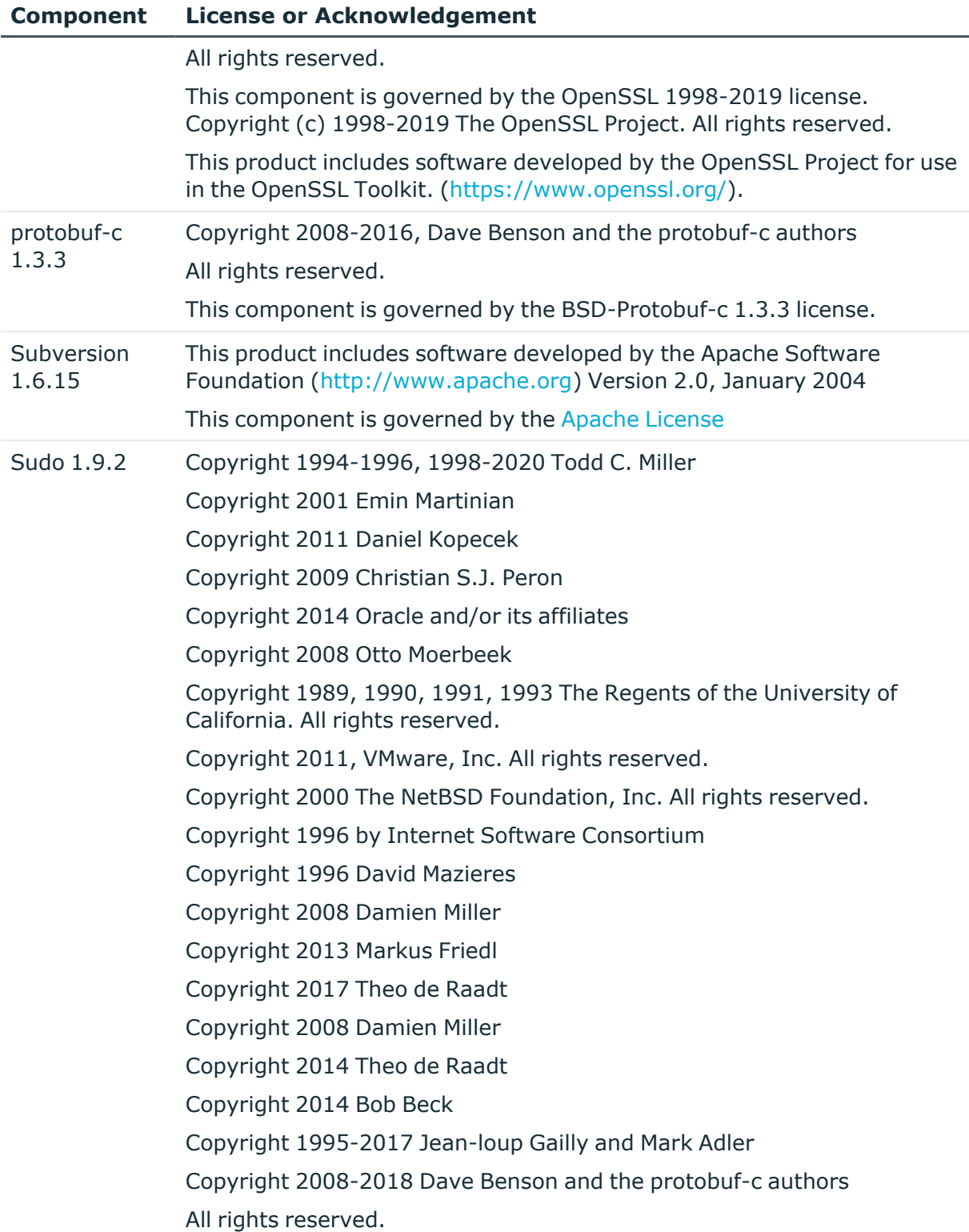

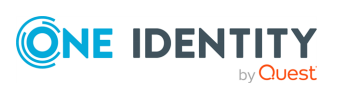

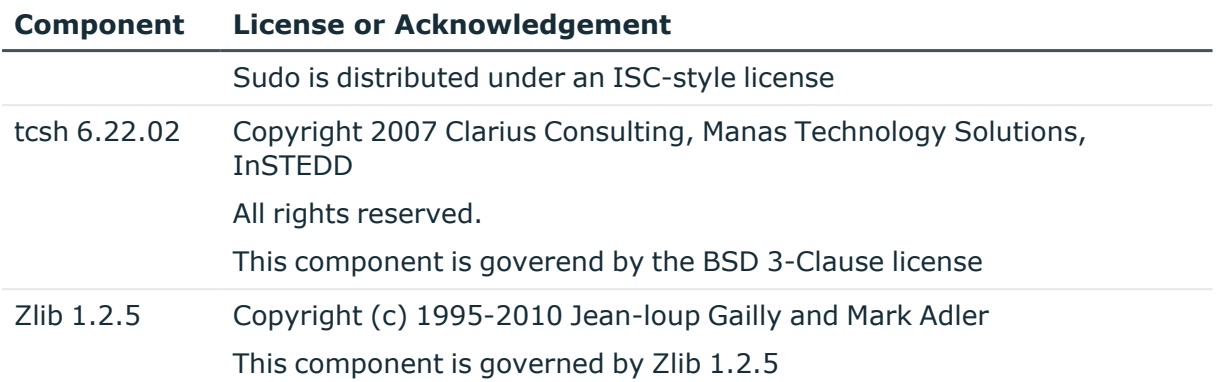

### <span id="page-12-0"></span>**Apache License**

Version 2.0, January 2004

http://www.apache.org/licenses/

TERMS AND CONDITIONS FOR USE, REPRODUCTION, AND DISTRIBUTION

### 1. **Definitions**.

"License" shall mean the terms and conditions for use, reproduction, and distribution as defined by Sections 1 through 9 of this document.

"Licensor" shall mean the copyright owner or entity authorized by the copyright owner that is granting the License.

"Legal Entity" shall mean the union of the acting entity and all other entities that control, are controlled by, or are under common control with that entity. For the purposes of this definition, "control" means (i) the power, direct or indirect, to cause the direction or management of such entity, whether by contract or otherwise, or (ii) ownership of fifty percent (50%) or more of the outstanding shares, or (iii) beneficial ownership of such entity.

"You" (or "Your") shall mean an individual or Legal Entity exercising permissions granted by this License.

"Source" form shall mean the preferred form for making modifications, including but not limited to software source code, documentation source, and configuration files.

"Object" form shall mean any form resulting from mechanical transformation or translation of a Source form, including but not limited to compiled object code, generated documentation, and conversions to other media types.

"Work" shall mean the work of authorship, whether in Source or Object form, made available under the License, as indicated by a copyright notice that is included in or attached to the work (an example is provided in the Appendix below).

"Derivative Works" shall mean any work, whether in Source or Object form, that is based on (or derived from) the Work and for which the editorial revisions, annotations, elaborations, or other modifications represent, as a whole, an original work of authorship. For the purposes of this License, Derivative Works shall not include works that remain

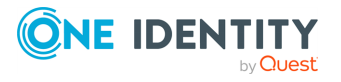

separable from, or merely link (or bind by name) to the interfaces of, the Work and Derivative Works thereof.

"Contribution" shall mean any work of authorship, including the original version of the Work and any modifications or additions to that Work or Derivative Works thereof, that is intentionally submitted to Licensor for inclusion in the Work by the copyright owner or by an individual or Legal Entity authorized to submit on behalf of the copyright owner. For the purposes of this definition, "submitted" means any form of electronic, verbal, or written communication sent to the Licensor or its representatives, including but not limited to communication on electronic mailing lists, source code control systems, and issue tracking systems that are managed by, or on behalf of, the Licensor for the purpose of discussing and improving the Work, but excluding communication that is conspicuously marked or otherwise designated in writing by the copyright owner as "Not a Contribution."

"Contributor" shall mean Licensor and any individual or Legal Entity on behalf of whom a Contribution has been received by Licensor and subsequently incorporated within the Work.

2. **Grant of Copyright License**. Subject to the terms and conditions of this License, each Contributor hereby grants to You a perpetual, worldwide, non-exclusive, no-charge, royalty-free, irrevocable copyright license to reproduce, prepare Derivative Works of, publicly display, publicly perform, sublicense, and distribute the Work and such Derivative Works in Source or Object form.

3. **Grant of Patent License**. Subject to the terms and conditions of this License, each Contributor hereby grants to You a perpetual, worldwide, non-exclusive, no-charge, royalty-free, irrevocable (except as stated in this section) patent license to make, have made, use, offer to sell, sell, import, and otherwise transfer the Work, where such license applies only to those patent claims licensable by such Contributor that are necessarily infringed by their Contribution(s) alone or by combination of their Contribution(s) with the Work to which such Contribution(s) was submitted. If You institute patent litigation against any entity (including a cross-claim or counterclaim in a lawsuit) alleging that the Work or a Contribution incorporated within the Work constitutes direct or contributory patent infringement, then any patent licenses granted to You under this License for that Work shall terminate as of the date such litigation is filed.

4. **Redistribution**. You may reproduce and distribute copies of the Work or Derivative Works thereof in any medium, with or without modifications, and in Source or Object form, provided that You meet the following conditions:

(a) You must give any other recipients of the Work or Derivative Works a copy of this License; and

(b) You must cause any modified files to carry prominent notices stating that You changed the files; and

(c) You must retain, in the Source form of any Derivative Works that You distribute, all copyright, patent, trademark, and attribution notices from the Source form of the Work, excluding those notices that do not pertain to any part of the Derivative Works; and

(d) If the Work includes a "NOTICE" text file as part of its distribution, then any Derivative Works that You distribute must include a readable copy of the attribution notices contained within such NOTICE file, excluding those notices that do not pertain to any part of the Derivative Works, in at least one of the following places: within a NOTICE text file distributed as part of the Derivative Works; within the Source form or documentation, if

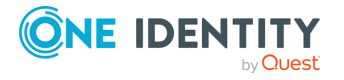

provided along with the Derivative Works; or, within a display generated by the Derivative Works, if and wherever such third-party notices normally appear. The contents of the NOTICE file are for informational purposes only and do not modify the License. You may add Your own attribution notices within Derivative Works that You distribute, alongside or as an addendum to the NOTICE text from the Work, provided that such additional attribution notices cannot be construed as modifying the License.

You may add Your own copyright statement to Your modifications and may provide additional or different license terms and conditions for use, reproduction, or distribution of Your modifications, or for any such Derivative Works as a whole, provided Your use, reproduction, and distribution of the Work otherwise complies with the conditions stated in this License.

5. **Submission of Contributions**. Unless You explicitly state otherwise, any Contribution intentionally submitted for inclusion in the Work by You to the Licensor shall be under the terms and conditions of this License, without any additional terms or conditions. Notwithstanding the above, nothing herein shall supersede or modify the terms of any separate license agreement you may have executed with Licensor regarding such Contributions.

6. **Trademarks**. This License does not grant permission to use the trade names, trademarks, service marks, or product names of the Licensor, except as required for reasonable and customary use in describing the origin of the Work and reproducing the content of the NOTICE file.

7. **Disclaimer of Warranty**. Unless required by applicable law or agreed to in writing, Licensor provides the Work (and each Contributor provides its Contributions) on an "AS IS" BASIS, WITHOUT WARRANTIES OR CONDITIONS OF ANY KIND, either express or implied, including, without limitation, any warranties or conditions of TITLE, NON-INFRINGEMENT, MERCHANTABILITY, or FITNESS FOR A PARTICULAR PURPOSE. You are solely responsible for determining the appropriateness of using or redistributing the Work and assume any risks associated with Your exercise of permissions under this License.

8. **Limitation of Liability**. In no event and under no legal theory, whether in tort (including negligence), contract, or otherwise, unless required by applicable law (such as deliberate and grossly negligent acts) or agreed to in writing, shall any Contributor be liable to You for damages, including any direct, indirect, special, incidental, or consequential damages of any character arising as a result of this License or out of the use or inability to use the Work (including but not limited to damages for loss of goodwill, work stoppage, computer failure or malfunction, or any and all other commercial damages or losses), even if such Contributor has been advised of the possibility of such damages.

9. **Accepting Warranty or Additional Liability**. While redistributing the Work or Derivative Works thereof, You may choose to offer, and charge a fee for, acceptance of support, warranty, indemnity, or other liability obligations and/or rights consistent with this License. However, in accepting such obligations, You may act only on Your own behalf and on Your sole responsibility, not on behalf of any other Contributor, and only if You agree to indemnify, defend, and hold each Contributor harmless for any liability incurred by, or claims asserted against, such Contributor by reason of your accepting any such warranty or additional liability.

END OF TERMS AND CONDITIONS

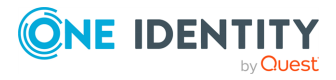